https://bugs.documentfoundation.org/show\_bug.cgi?id=99662 Cornouws, 20161108

This file has two objects with a link to open another pdf file.

The first without the extension pdf in the name

The second with the extension pdf in the name

The first one does not open, **unless**, you link to a target in the document The second one does...

Click me to open file 99662\_To\_Open.pdf

Click me to open file 99662 To Open

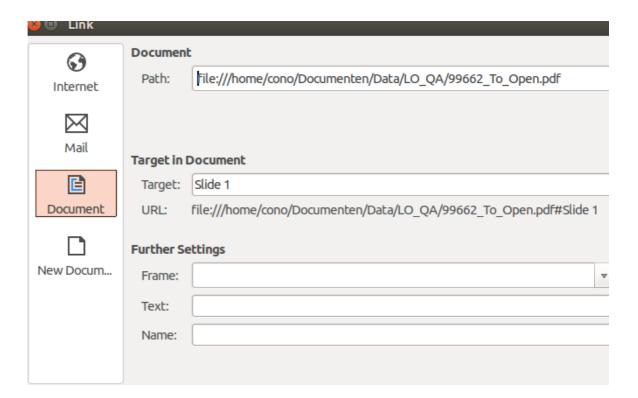

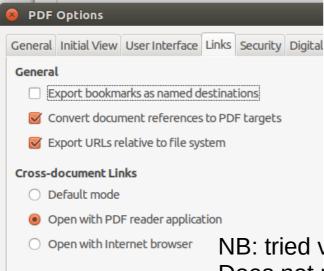

NB: tried various settings in PDF options dialog. Does not make a difference for me.